# **Contents**

### **1 Introduction і**

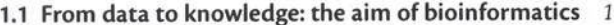

**1.2 Using this book** 2

1.2.1 About the coverage of this book 2

1.2.2 Choice of tools 3

1.2.3 Choice of operating system 3

1.2.4 www.bixsolutions.net 4

#### **1.3 Principal applications of bioinformatics** 4

1.3.1 Sequence analysis 5

1.3.2 Transcriptomics 5

1.3.3 Proteomics 6

1.3.4 Metabolomics 7

1.3.5 Systems biology 7

1.3.6 Literature mining 8

1.3.7 Structural biology 8

#### **1.4 Building bioinformatics solutions** 8

**1.5** Publicly available bioinformatics resources 10

1.5.1 Publicly available data 10

1.5.2 Publicly available analysis tools 14

1.5.3 Publicly available workflow solutions 15

#### **1.6** Some computing practicalities 16

1.6.1 Hardware requirements 16

1.6.2 The command line 17

1.6.3 Case sensitivity 18

1.6.4 Security, firewalls, and administration rights 18

**References** 19

### **2 Building biological databases with SQL** <sup>21</sup>

#### **2.1 Common database types** 22

2.1.1 Flat text files 22

2.1.2 XML *23*

2.1.3 Relational databases 26

#### **2.2** Relational database design-the 'natural' approach 29

2.2.1 Steps 1-3: gather, group, and name the data *30*

2.2.2 Step 4: data types *35*

2.2.3 Step 5: atomicity of data 39

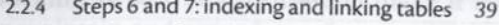

- 2.2.5 Departure from design 45
- **2.3 Installing and configuring** a **M ySQL server** *45*
	- 2.3.1 Download and installation 45
	- 2.3.2 Creating a database and a user account 48
- **2.4 Alternatives to MySQL 49** 
	- 2.4.1 PostgreSQL 49
	- 2.4.2 Oracle 50
	- 2.4.3 MariaDB *50*
	- 2.4.4 Microsoft Access 50
	- 2.4.5 Big Data and NoSQL databases 51

### 2.5 **Database access using SQL** 52

- 2.5.1 Compatibility between RDBMSs 53
- 2.5.2 Error messages 53
- 2.5.3 Creating a database 53
- 2.5.4 Creating tables and enforcing referential integrity 54
- 2.5.5 Populating the database 57
- 2.5.6 Removing data and tables from the database 59
- 2.5.7 Creating and using source files 60
- 2.5.8 Querying the database 61
- 2.5.9 Transaction handling 68
- 2.5.10 Copying, moving, and backing up a database 69
- **2.6 MySQL Workbench: an alternative to the command line** 70

**2.7 Summary** 72

**References** 72

## **3 Beginning programming in Perl** <sup>73</sup>

- **3.1 Downloading and installing Perl** 74
	- 3.1.1 Older versions of Perl on Mac OS 74
	- 3.1.2 Older versions of Perl on Linux 75
	- 3.1.3 Installing Perl on Windows 75
	- 3.1.4 Compilers and other developer tools 75
	- 3.1.5 Before getting started 76
- **3.2 Basic Perl syntax and logic** 77
	- 3.2.1 Scalar variables 79
	- 3.2.2 Arrays 85
	- 3.2.3 Hashes 89
	- 3.2.4 Control structures and logic operators 91
	- 3.2.5 Writing interactive programs-I/O basics 97
	- 3.2.6 Some good coding practice 101
	- 3.2.7 Summary 103

#### **3.3 References 103**

- 3.3.1 Multidimensional arrays 104
- 3.3.2 Multidimensional hashes 107
- 3.3.3 Viewing data structures with Data: : Dumper 110

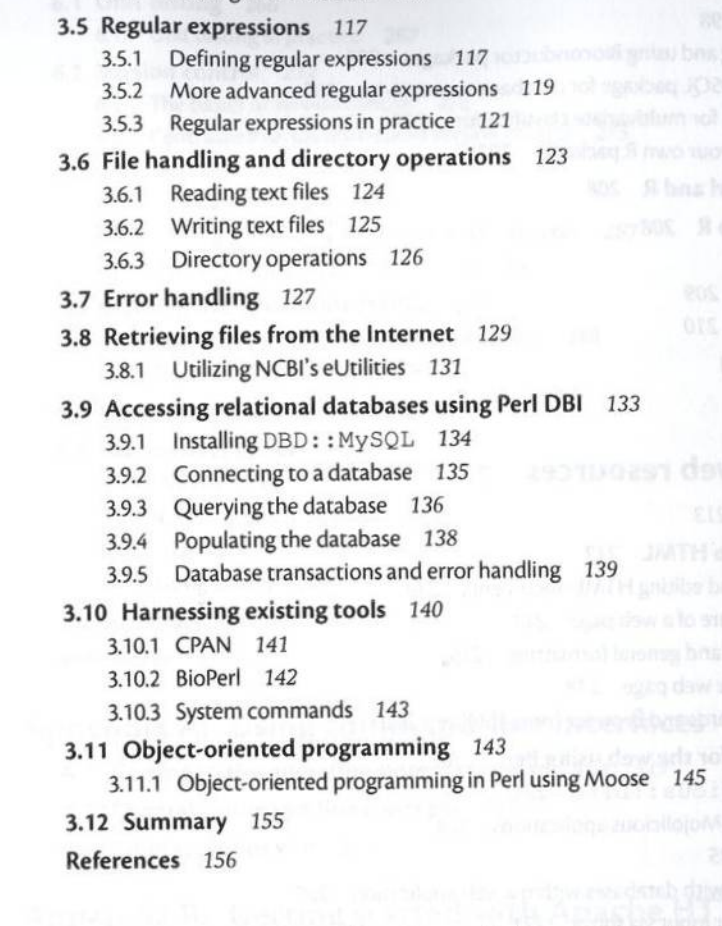

**3.4 Subroutines and modules** 112 3.4.1 Making a Perl module 115

## **4 Analysis and visualisation of data using R**

157

#### **4.1 Introduction to R** 158

- 4.1.1 Downloading and installing R 159
- 4.1.2 Basic R concepts and syntax 160
- 4.1.3 Vectors and data frames 162
- 4.1.4 The nature of experimental data 165
- 4.1.5 R modes, objects, lists, classes, and methods 169
- 4.1.6 Im porting data into R 173
- 4.1.7 Data visualization in R 174
- 4.1.8 Writing programs in R 180
- 4.1.9 Some essential R functions 185
- 4.1.10 The RStudio integrated development environment 189
- **4.2 M u ltiv a ria te d ata analysis** 191
	- 4.2.1 Exploratory data analysis 191
	- 4.2.2 Scatter plots 191
	- 4.2.3 Principal components analysis 192

4.2.4 Hierarchical cluster analysis 194

4.2.5 Pattern recognition 198

#### **4.3 R packages 198**

- 4.3.1 Installing and using Bioconductor packages 200
- 4.3.2 The RM ySQl package for database connectivity *205*
- 4.3.3 Packages for m ultivariate classification *207*
- 4.3.4 W riting your ow n R packages *207*

#### **4.4 Integrating Perl and R** 208

**4.5 A lternatives to R** 208

- 4.5.1 S+ 208
- 4.5.2 Matlab 209
- 4.5.3 Octave 210

**4.6 S u m m ary** 211

**References** 211

### **5 Developing web resources** 213

**5.1 W eb servers** *213*

#### **5.2 Introduction to HTML** 213

5.2.1 Creating and editing HTML documents 214

5.2.2 The structure of a web page 214

- 5.2.3 HTML tags and general formatting 215
- 5.2.4 An example web page 218
- 5.2.5 Web standards and browser compatibility 220
- **5.3** Programming for the web using Perl 220
	- 5.3.1 Mojolicious: : Lite 221 5.3.2 Debugging Mojolicious applications 224
	- 5.3.3 Routes 225
	- 5.3.4 Interfacing with databases within a web application 227
	- 5.3.5 Getting user input via forms 231
	- 5.3.6 Deploying a Mojolicious application 238
	- 5.3.7 Going further with Mojolicious 239
- **5.4 Advanced w eb techniques and languages** 239

5.4.1 Cascading stylesheets 239

5.4.2 JavaScript, JavaScript libraries, and Ajax 242

#### **5.5** Data Visualization on the web 244

5.5.1 Using R graphics in Perl 244

5.5.2 Plotting graphs with Chart:: Clicker 250

- 5.5.3 Plotting graphs with SVG:: TT:: Graph 256
- 5.5.4 Primitive graphics with Perl 263

5.5.5 Drawing graphs and graphics using JavaScript 263

**5.6 Summary** 264

**References** 264

## **6 Software engineering for bioinformatics** 265

#### **6.1 Unit testing 266**

**6.1.1 Unit testing in practice** 267

**6.2 Version control 272**

- 6.2.1 The basics of version control 272
- **6.2.2** Centralized versus distributed version control **275**
- **6.2.3** G it **276**
- 6.2.4 Alternatives to Git 286
- **6.2.5** Hosting and sharing your code on the Internet **287**
- 6.2.6 Running your own code repository 288
- **6.3 C reating useful d o cu m en tatio n** *288*
	- 6.3.1 Documenting command-line applications 289 **6.3.2 Documenting Perl code** 290
- **6.4 User-centred software design** 293

#### **6.5 Alternatives to Perl** 294 **6.5.1** Python **294**

6.5.2 Ruby 305 **6.5.3** Java **318 6.5.4** Using Galaxy **326 6.6 Summary** 327 **References 327**

## Appendix A: Using command-line interfaces

**A.1 Getting to the operating system command line** 329

- **A.2 General command-line concepts** 331
- **A.3 Command-line tips** 333

## **Appendix B: Getting started with Apache HTTP Server**

**B.1 Installing Apache 336**

**B.2** Apache fundamentals 337

## **Appendix C: Setting up a Linux virtual machine in Windows <sup>341</sup>**

- **C.1 Installing VirtualBox and configuring a virtual machine** 341
- **C.2** Using the VM 344
- **C.3** Other uses of virtual machines 345

**Index** 347